**3D表示**

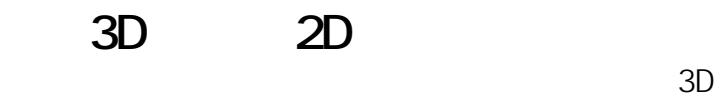

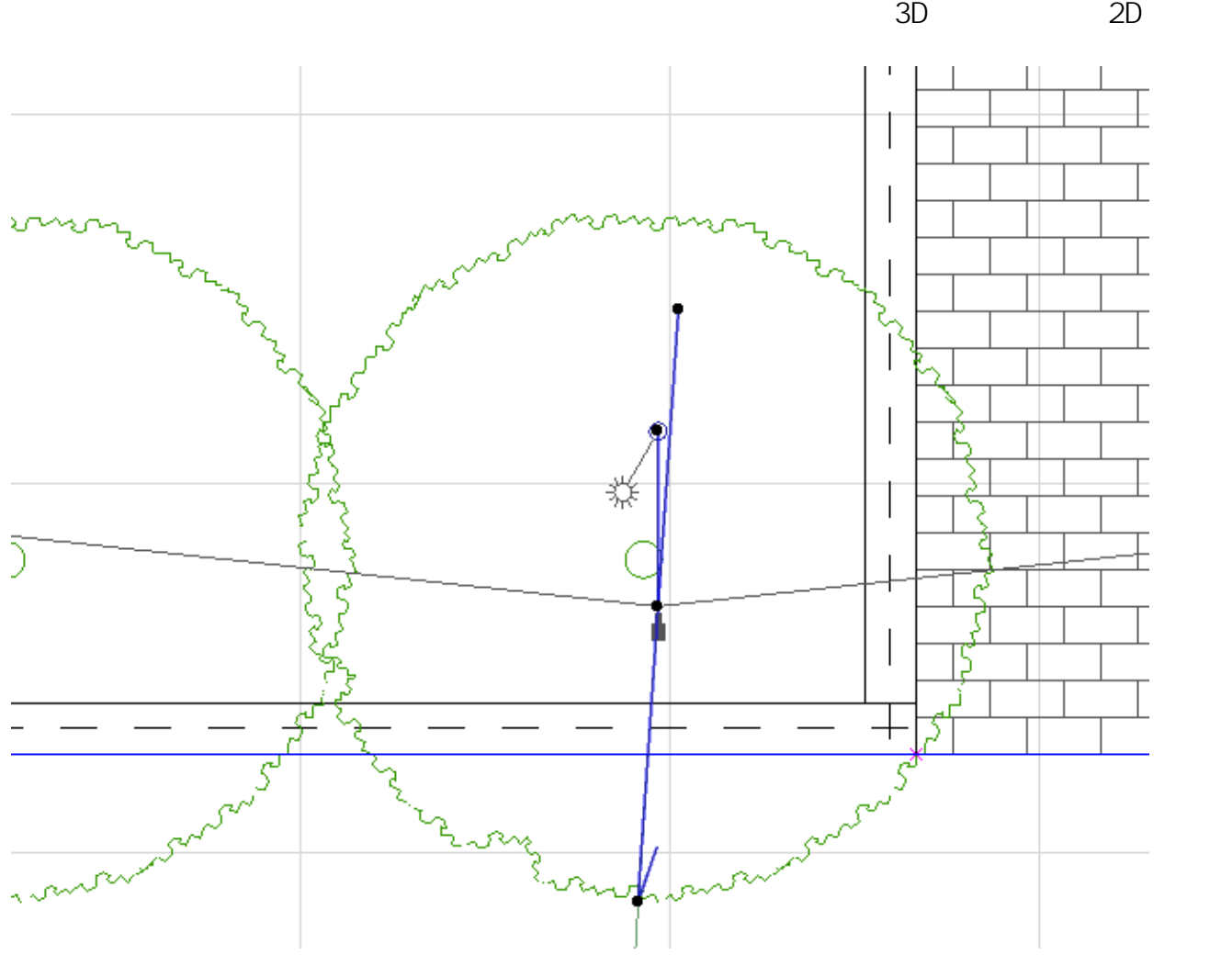

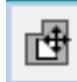

 $1/2$ **(c) 2024 RIK <k\_sumatani@rikcorp.jp> | 2024-05-14 01:19:00** URL: http://faq.rik-service.net/index.php?action=artikel&cat=29&id=405&artlang=ja

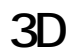

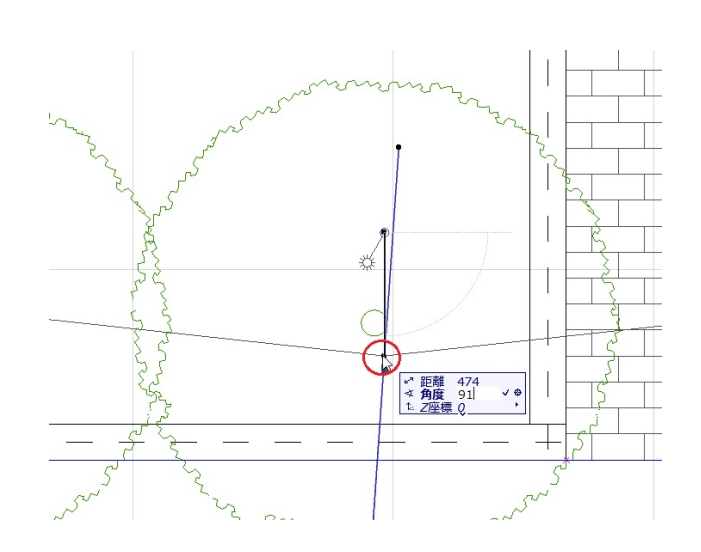

ID: #1404

 $\sim$ 

 $: 2017 - 09 - 1909.02$ 

製作者: 大木本

 $2/2$ **(c) 2024 RIK <k\_sumatani@rikcorp.jp> | 2024-05-14 01:19:00** [URL: http://faq.rik-service.net/index.php?action=artikel&cat=29&id=405&artlang=ja](http://faq.rik-service.net/index.php?action=artikel&cat=29&id=405&artlang=ja)